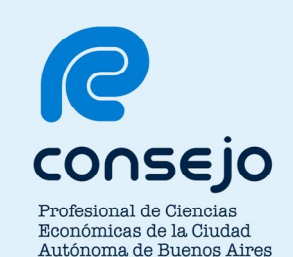

# **Consultas Web de Prestaciones Medicas sin Autorización Requerida**

**Guía de Uso para los Afiliados de Simeco**

**del CPCECABA**

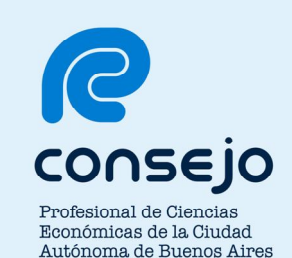

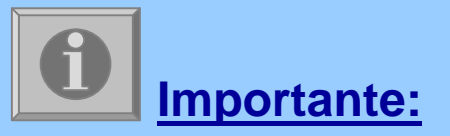

La presente Guía de Uso, su contenido y cualquier información aquí incluida, son de exclusiva propiedad del CPCECABA.

Queda expresamente prohibido el uso total y/o parcial por cualquier destinatario diferente al que en este acto lo recibe, incluyendo su uso público, divulgación, copia, representación y reproducción, de cualquier manera y por cualquier medio, ya sea en forma total y/o parcial, sin la previa autorización del CPCECABA.

El destinatario de la presente Guía de Uso se compromete a mantenerla a buen resguardo a fin de evitar la ejecución de cualquiera de las acciones prohibidas anteriormente descriptas.

Consejo Profesional de Ciencias Económicas de la Ciudad Autónoma de Buenos Aires

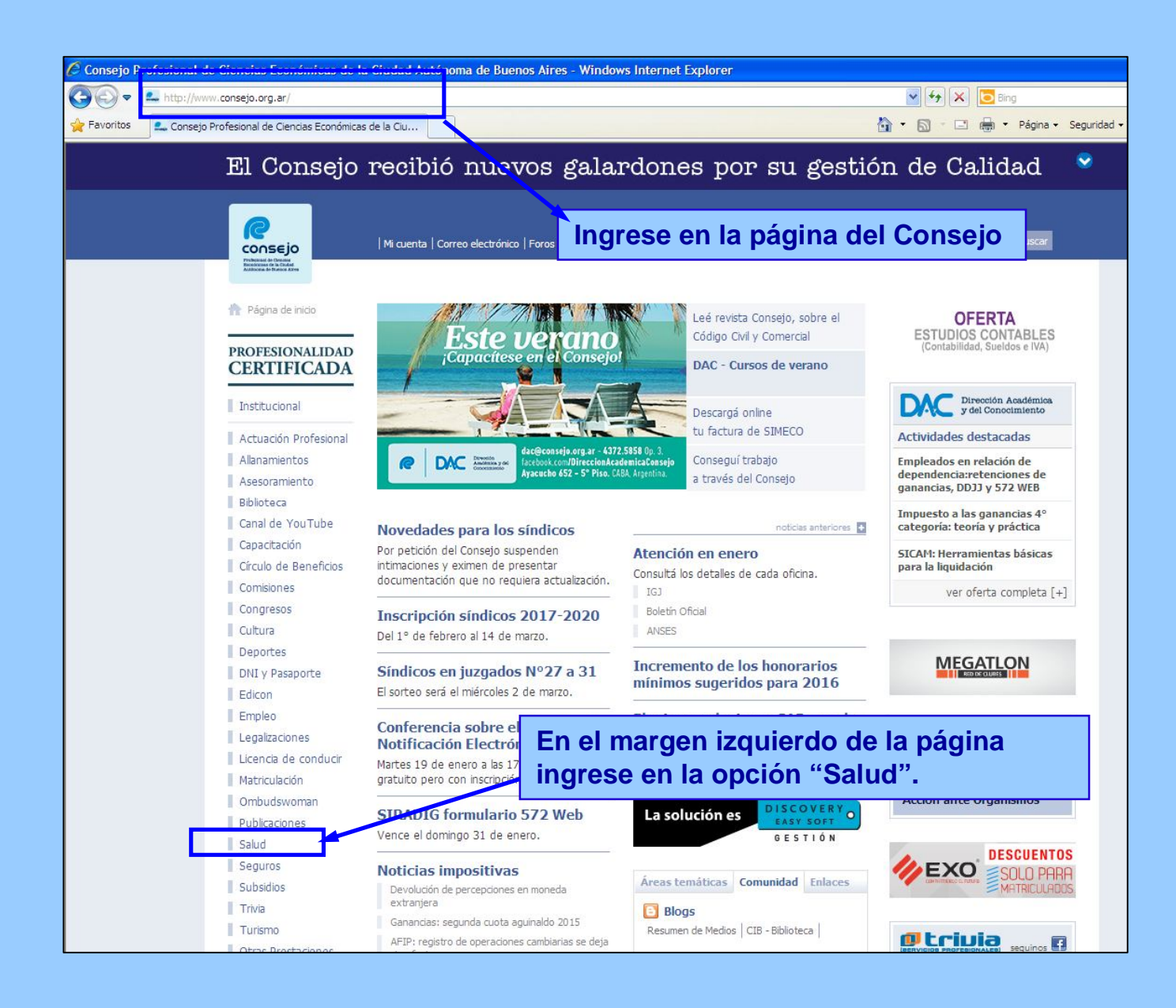

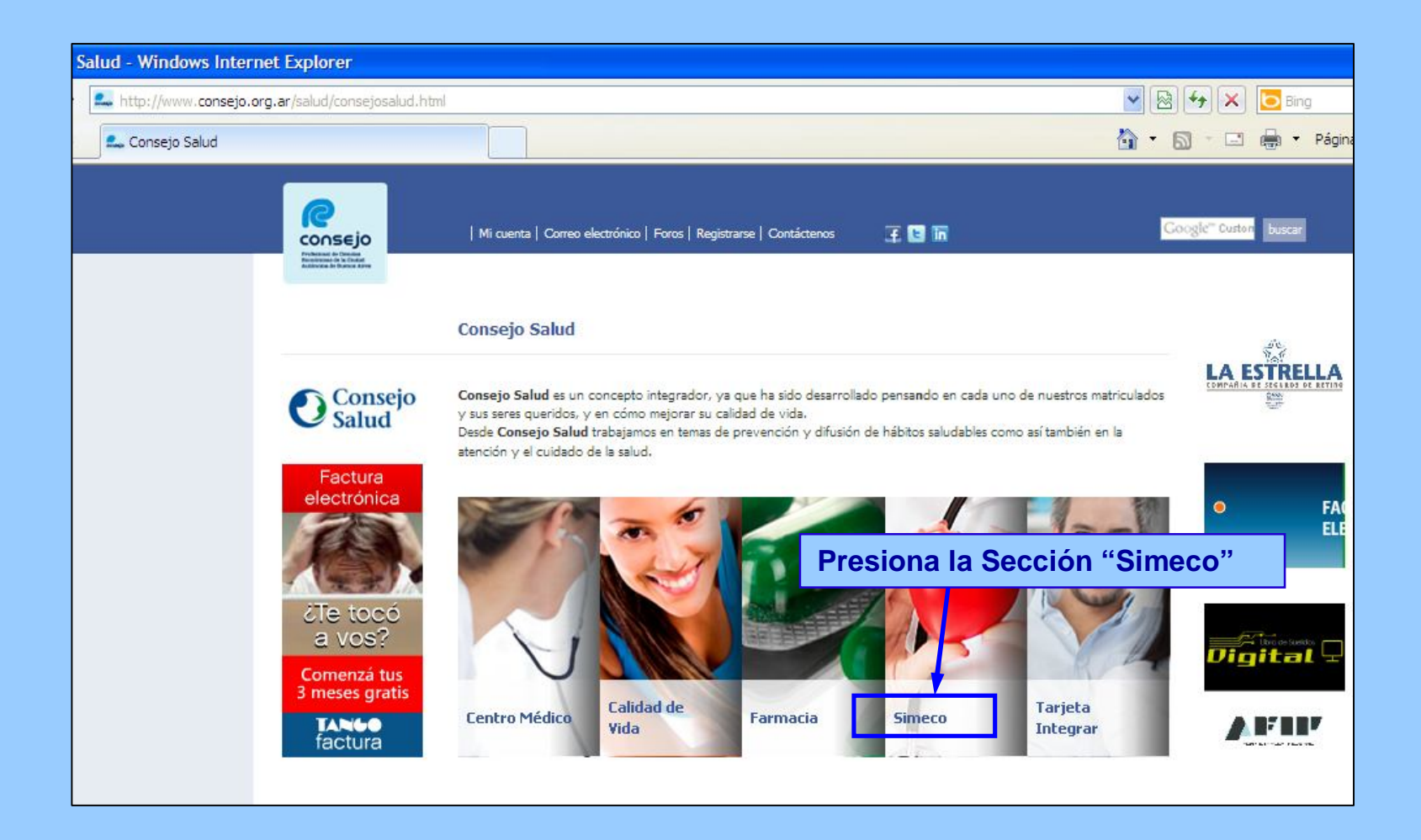

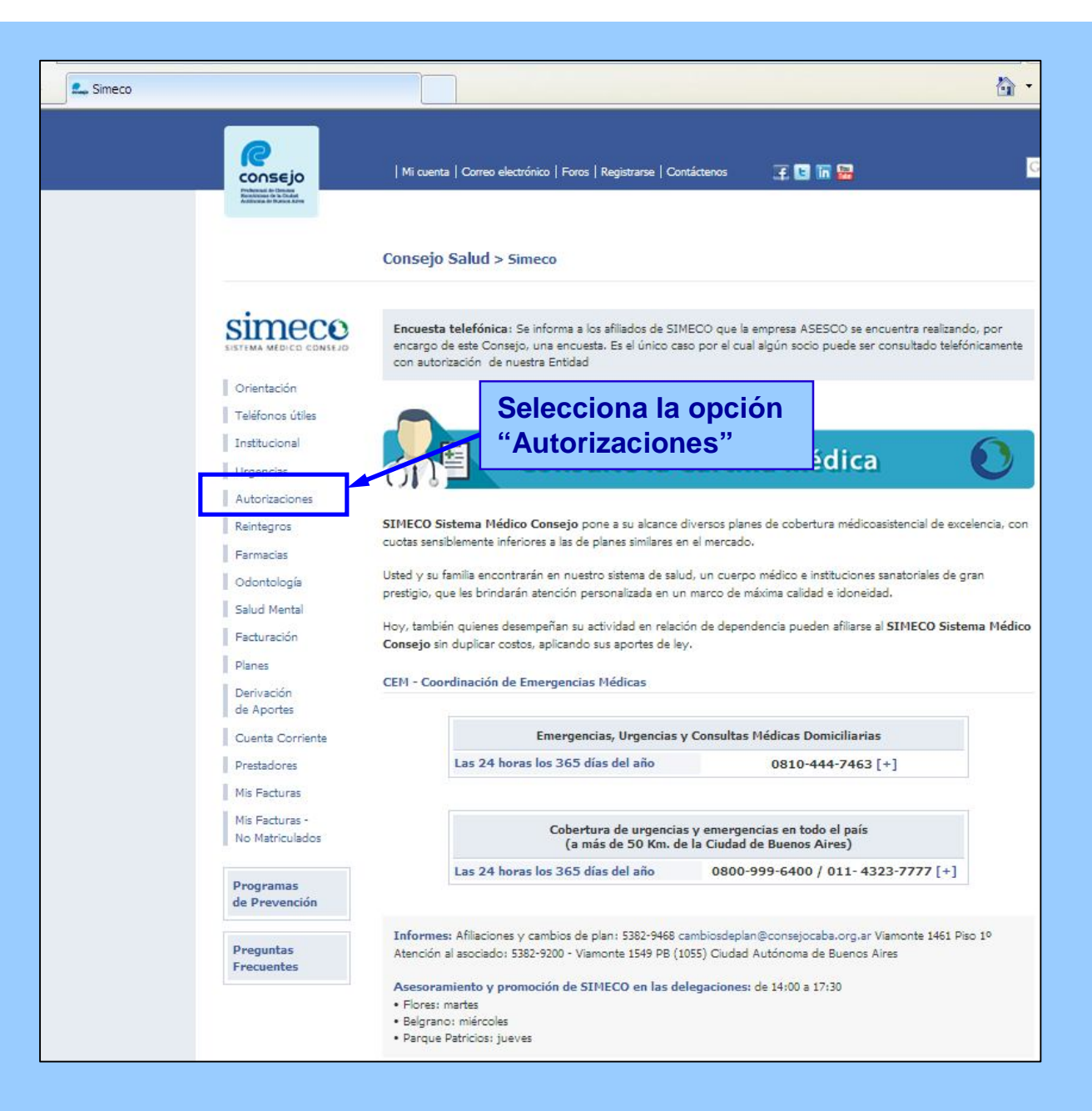

· Oftalmología: Estudios de baja complejidad incluidos en el N. Nacional (excepto ejercicios ortopticos).

· Otorrinolaringología: Estudios audiométricos y tratamientos simples de ORL.

#### Las autorizaciones realizadas vía fax se procesan dentro de las 72 a 96 horas hábiles. Validez de las órdenes autorizadas: 60 días.

Para cualquier aclaración y/o ampliación de las normas precedentes comuníquese al sector Autorizaciones: Tel: 5382-9200 - Fax: 5382-9465 ó 9467 - autoriz y reintegros@consejo.org.ar / back1\_sim@consejo.org.ar / back2\_sim@consejo.org.ar

Responsable de Autorizaciones y Reintegros: 5382-9200 - atencion socios@consejo.org.ar

#### Requisitos para autorizar

#### Personalmente en nuestras oficinas:

- · Credencial del SIMECO (ó fotocopia) del socio que utiliza el servicio.
- · Lugar de realización (Prestador)

#### **Vía Fax**

- · Lugar de realización (Prestador)
- · Número de Fax para enviar la autorización

#### **Vía Mail**

- · Adjuntar orden escaneada
- · Lugar de realización (Prestador)

#### Prestaciones sin autorización requerida

· Solicite prestaciones sin autorización requerida ingresando aquí

#### Las órdenes autorizadas tienen una validez de 60 días corridos.

**Clikea en "Aquí" en el link Prestaciones sin autorización** 

**requerida.**

El horario de atención en el SIMECO para realizar autorizaciones es de 9 a 18:00 hs en Viamonte 1461 piso 1°

Consejo Profesional de Ciencias Económicas de la Ciudad Autónoma de Buenos Aires

Versión: 01-Enero 2016 **600 en 1999 en 1999 en 1999 en 1999 en 1999** en 1999 en 1999 en 1999 en 1999 en 1999 en 1

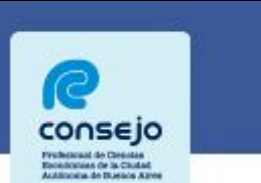

| Mi cuenta | Correo electrónico | Foros | Registrarse | Contáctenos 王国而需

### Sistema de Consulta de prácticas sin autorización requerida (afiliados)

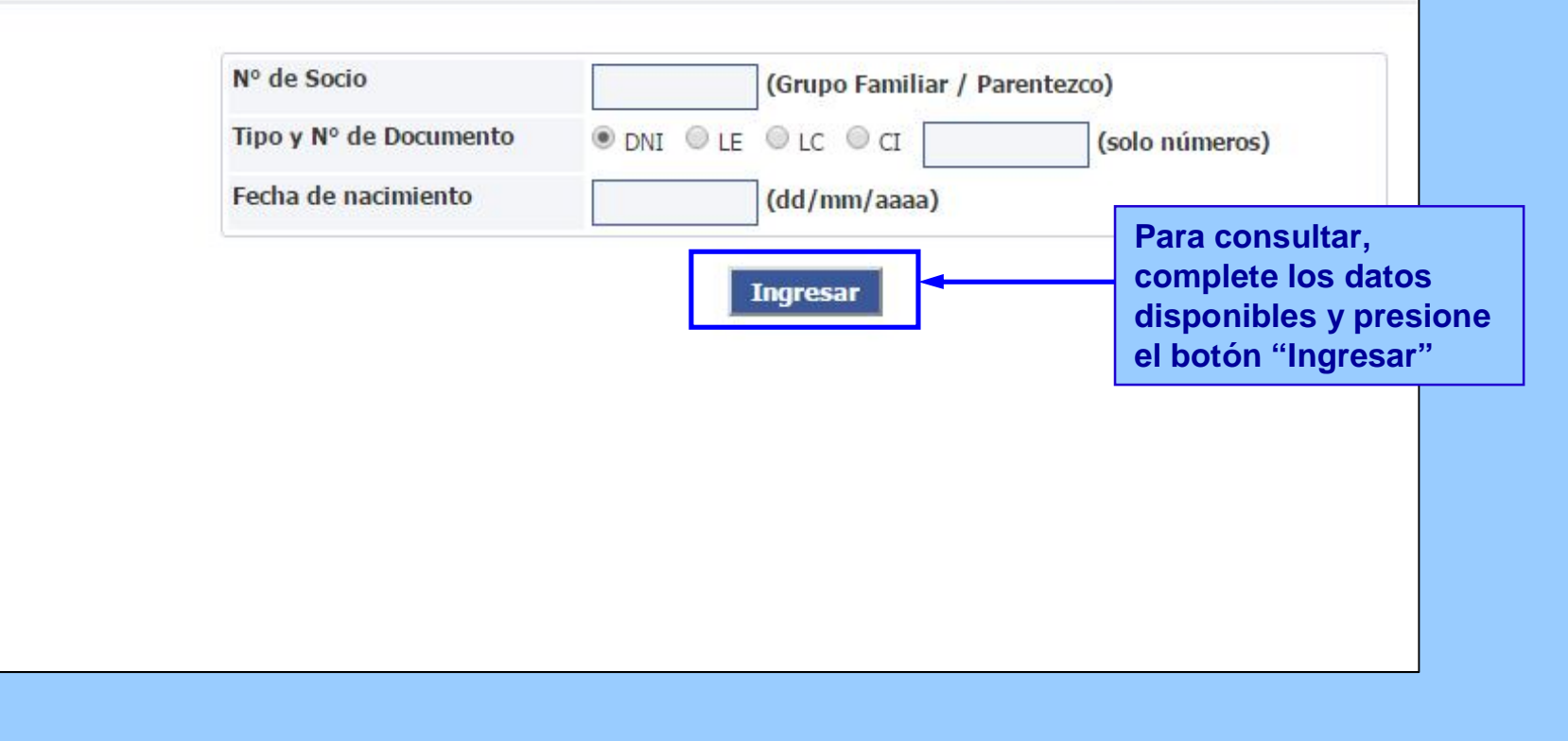

Consejo Profesional de Ciencias Económicas de la Ciudad Autónoma de Buenos Aires

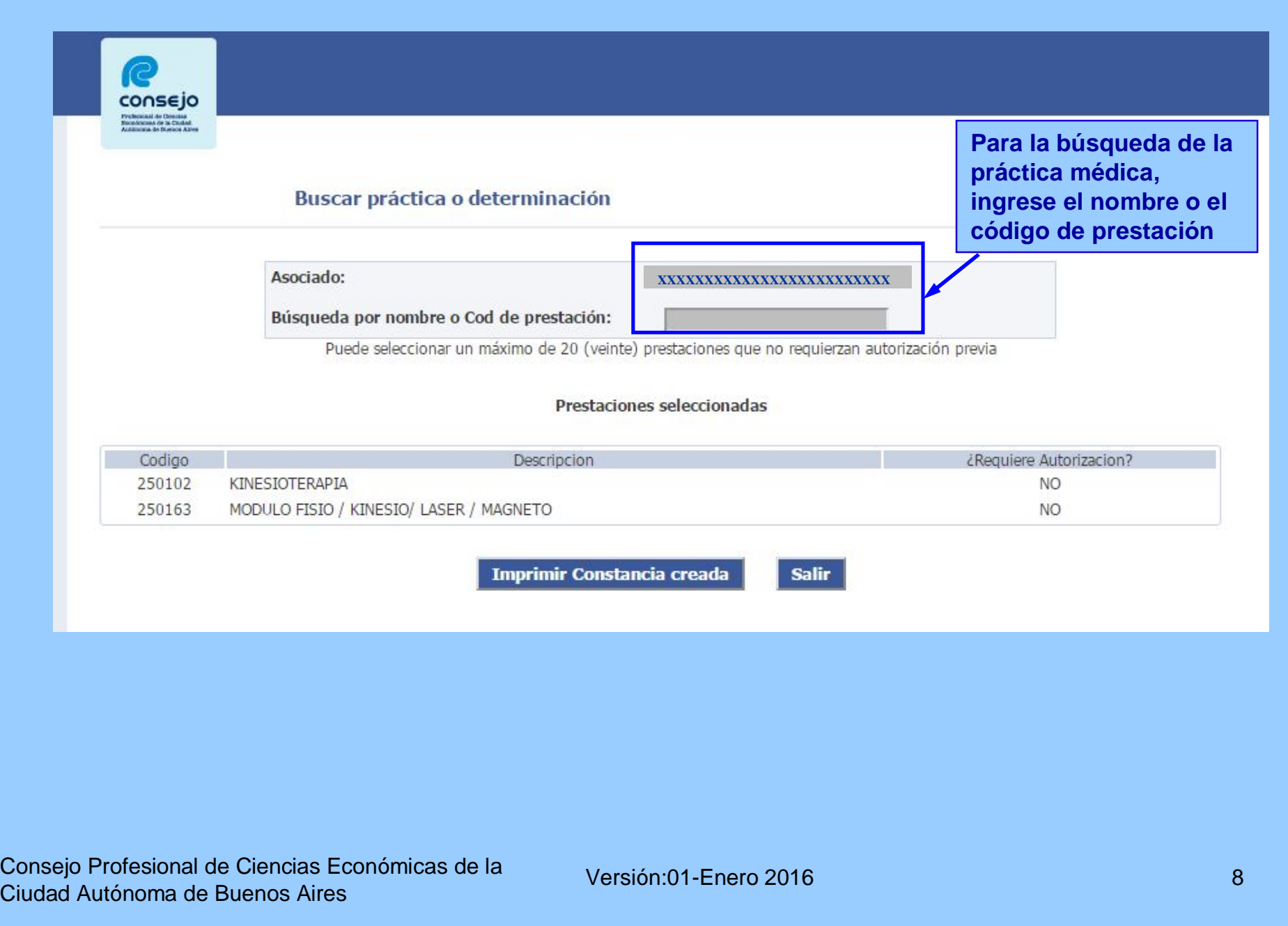

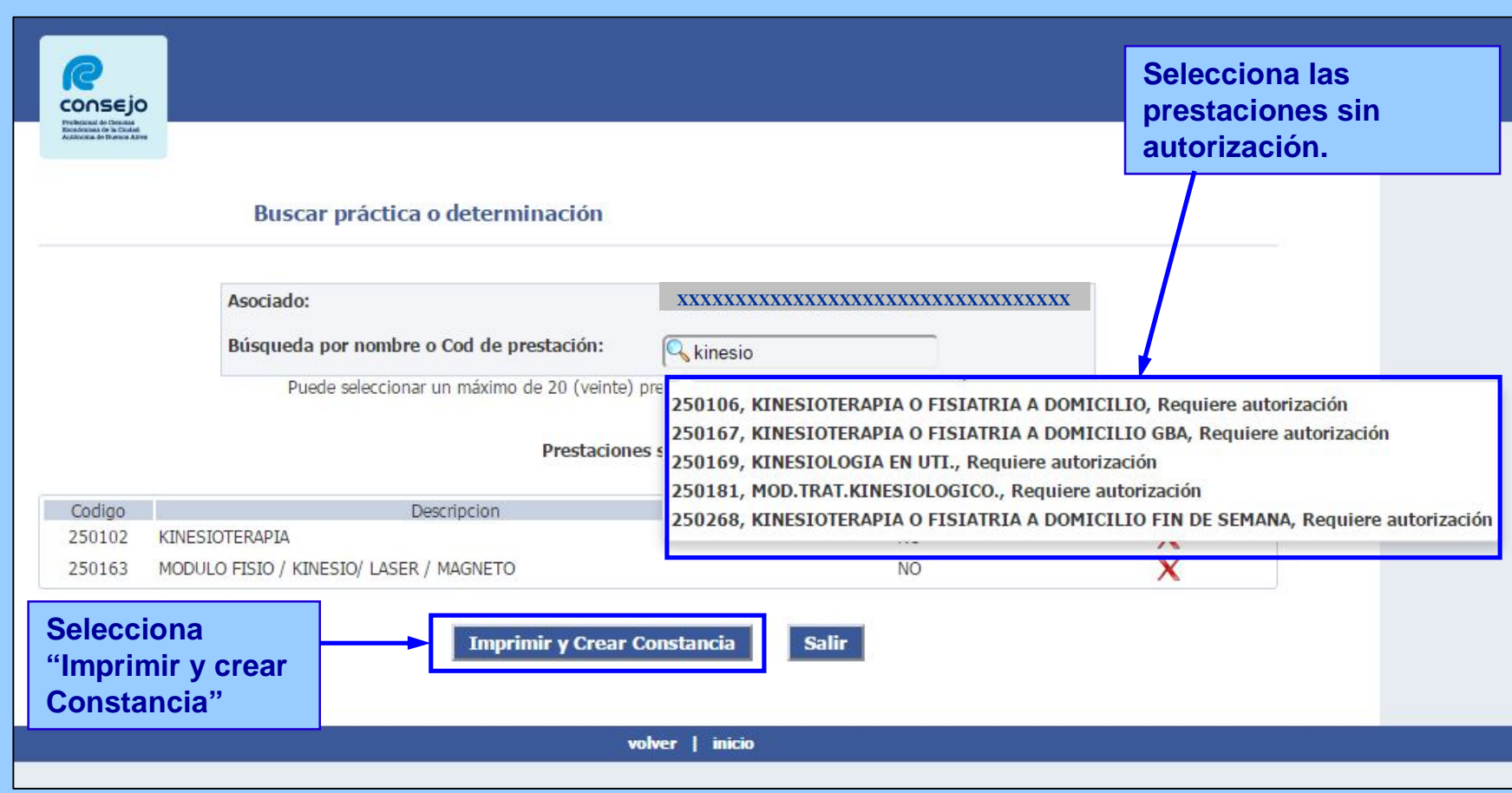

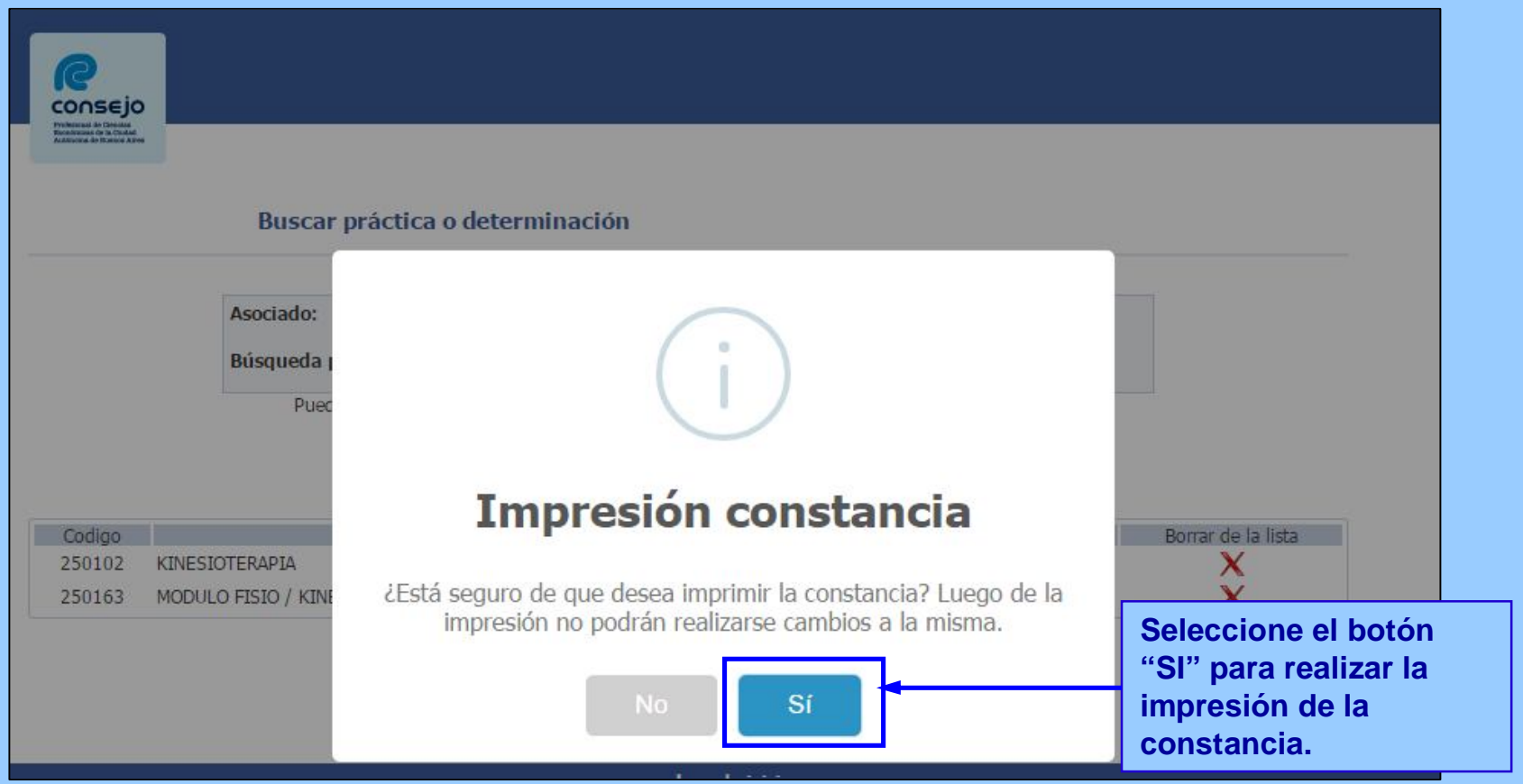

Versión: 01-Enero 2016 100 de la contrada de la contrada de la contrada de la contrada de la contrada de la co

## **Modelo de Constancia de Prestaciones.**

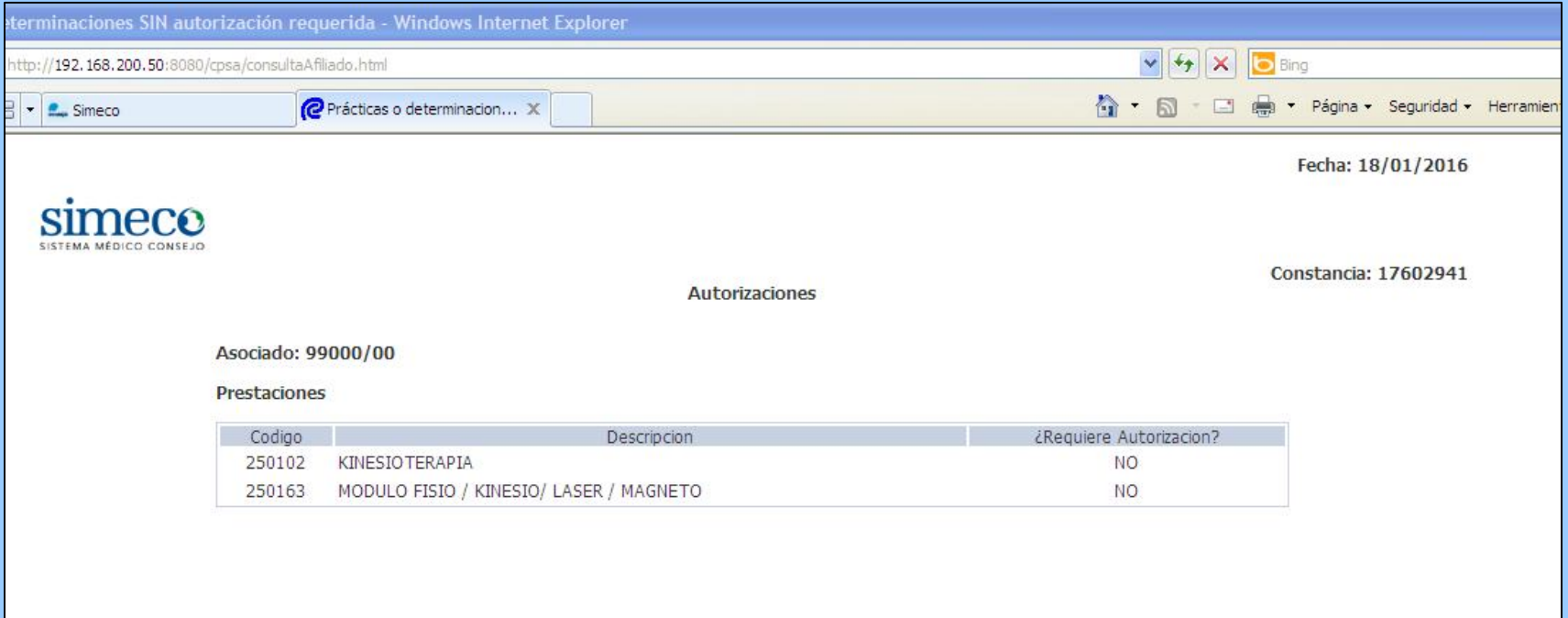

Consejo Profesional de Ciencias Económicas de la Ciudad Autónoma de Buenos Aires

Versión: 01-Enero 2016 11 de la casa de la casa de la casa de la casa de la casa de la casa de la casa de la c

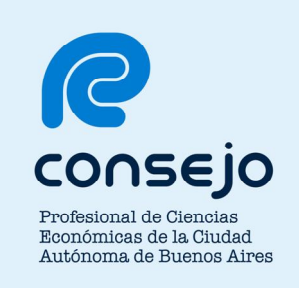

# **¿Dudas, Consultas? ¿Inconvenientes?**

**Comuníquese con nosotros:**

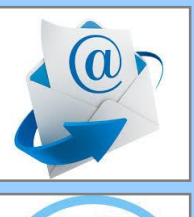

**elconsejoescucha@consejo.org.ar**

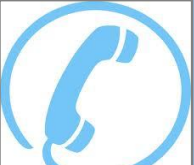

**5382-9200, opción "1"**

Consejo Profesional de Ciencias Económicas de la Ciudad Autónoma de Buenos Aires